# **Оглавление**

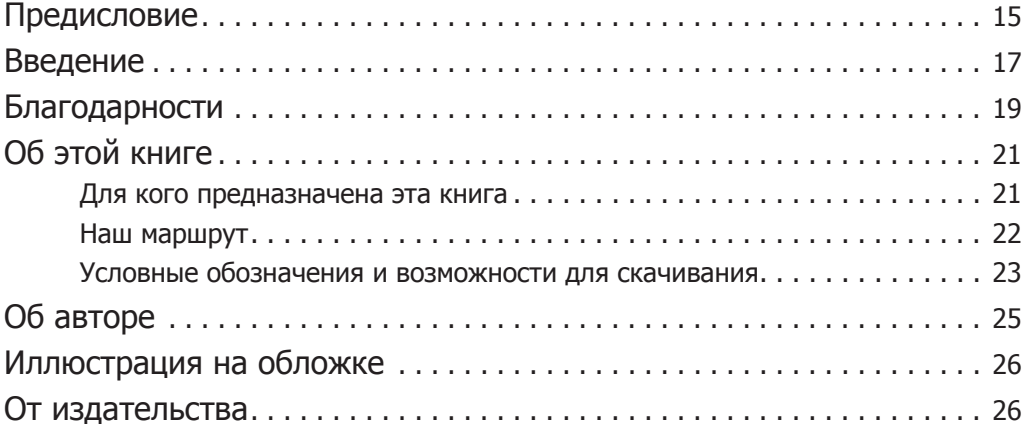

### **Часть 1. Последовательность изучения внедрения зависимостей**

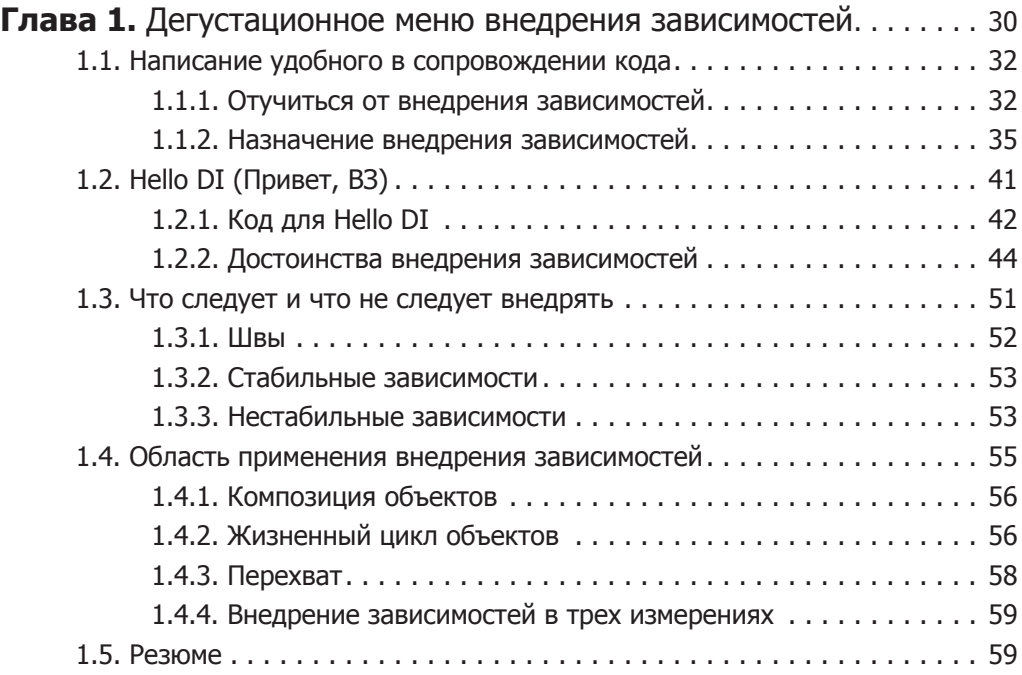

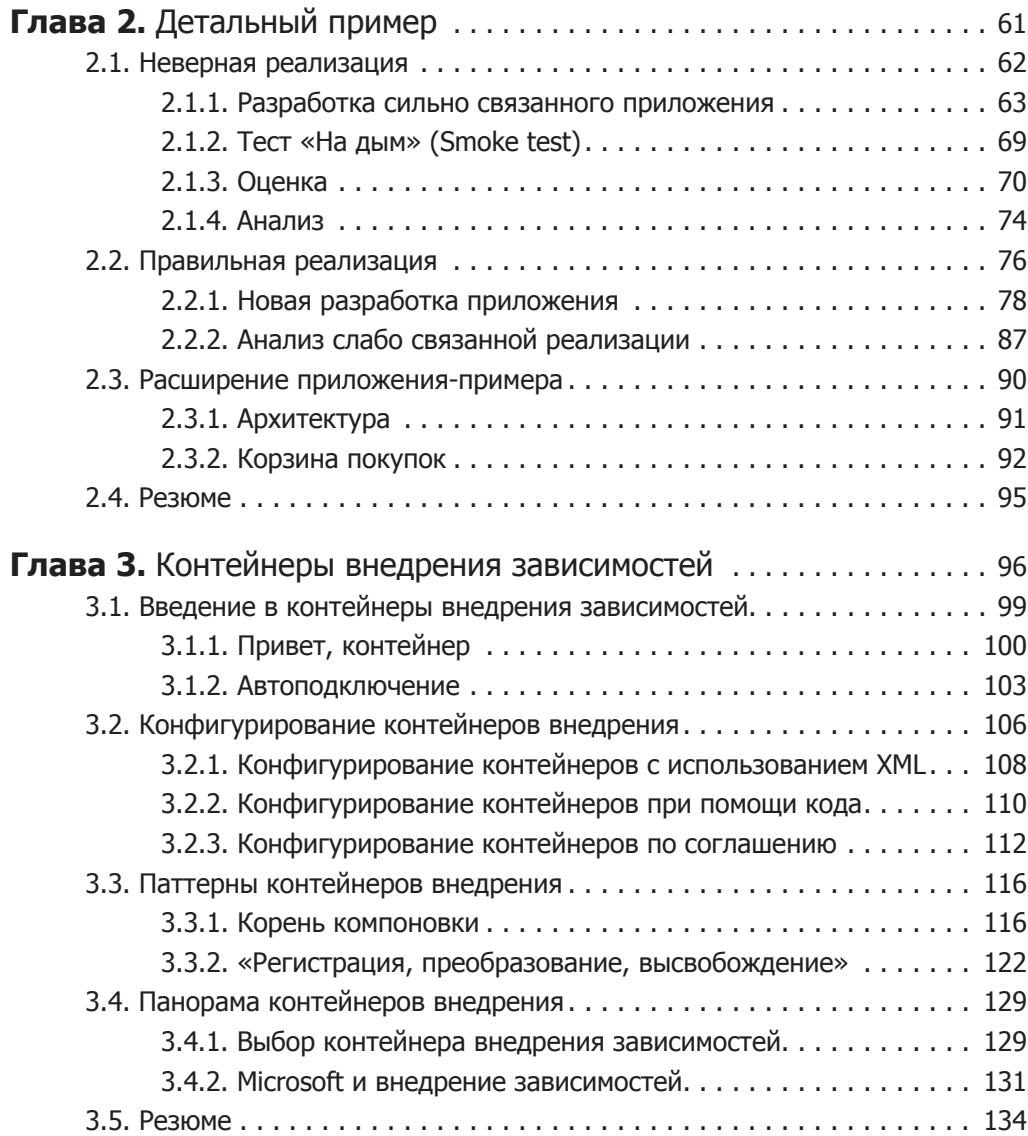

#### **Часть 2. Каталог паттернов внедрения зависимостей**

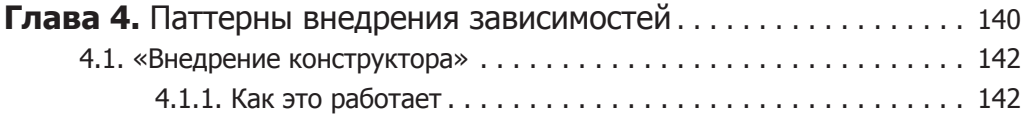

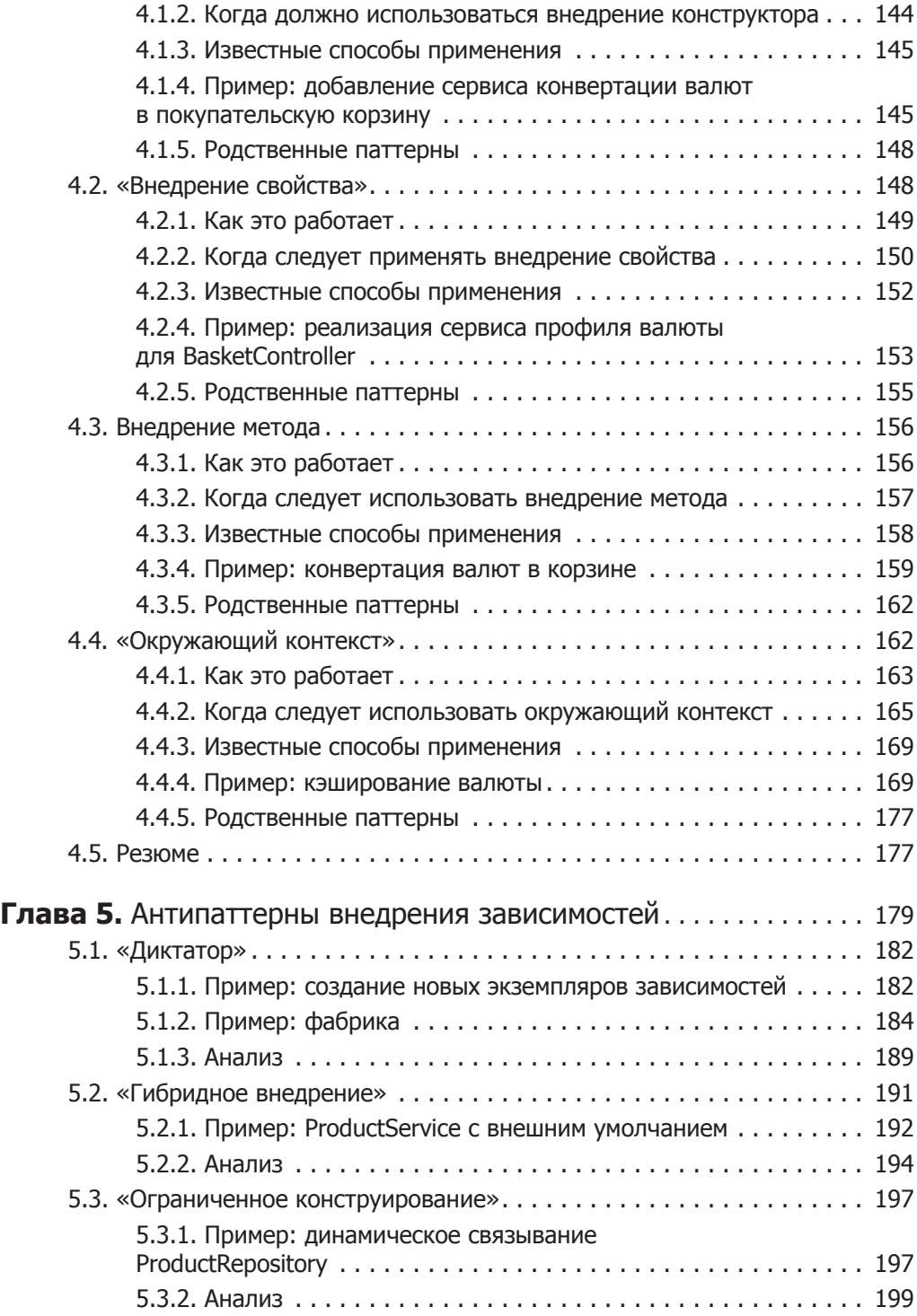

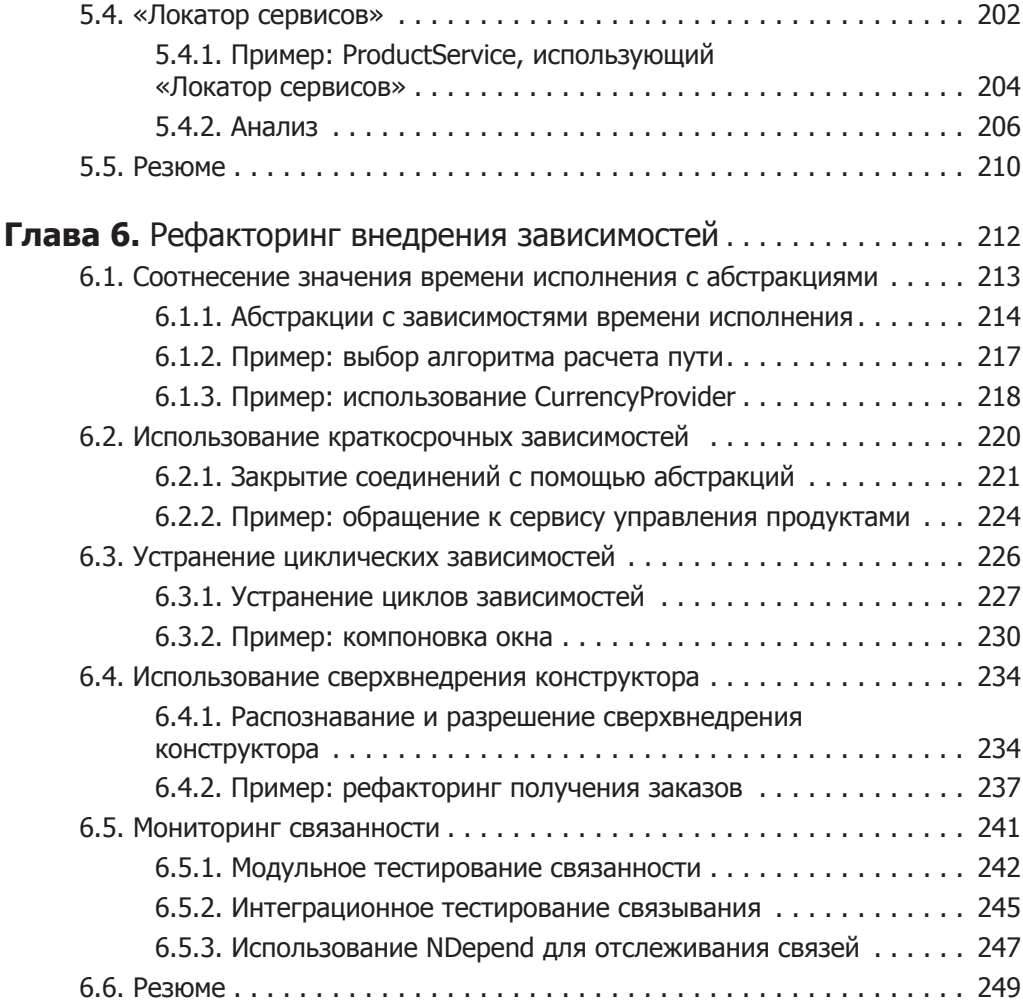

#### **Часть 3. Самостоятельное создание внедрения зависимостей**

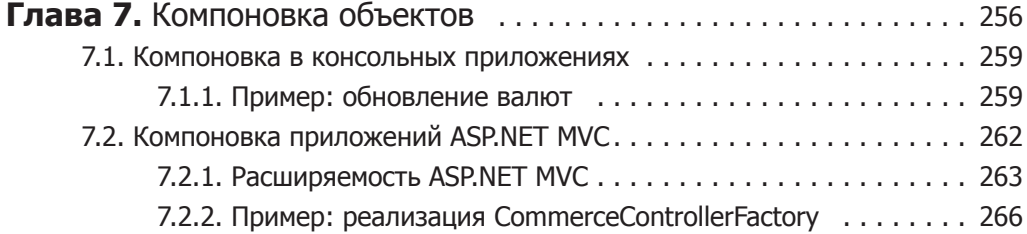

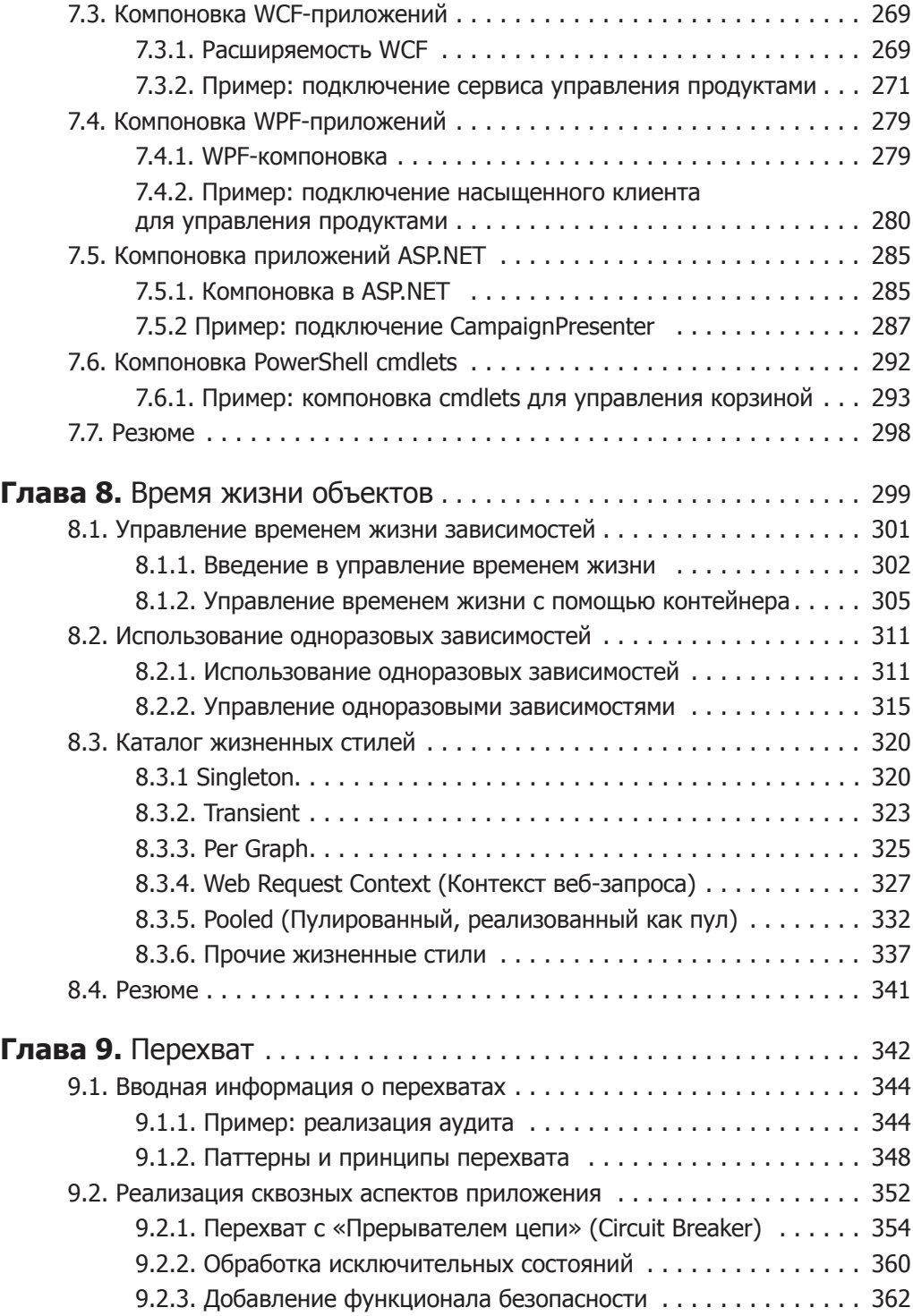

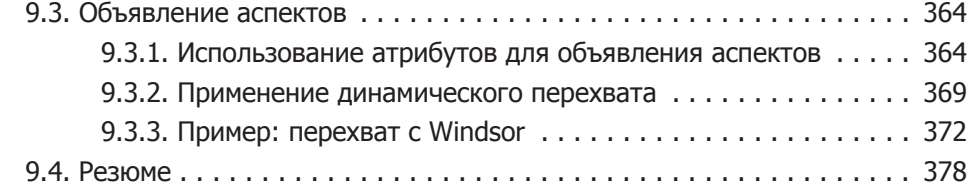

## **Часть 4. Контейнеры внедрения зависимостей**

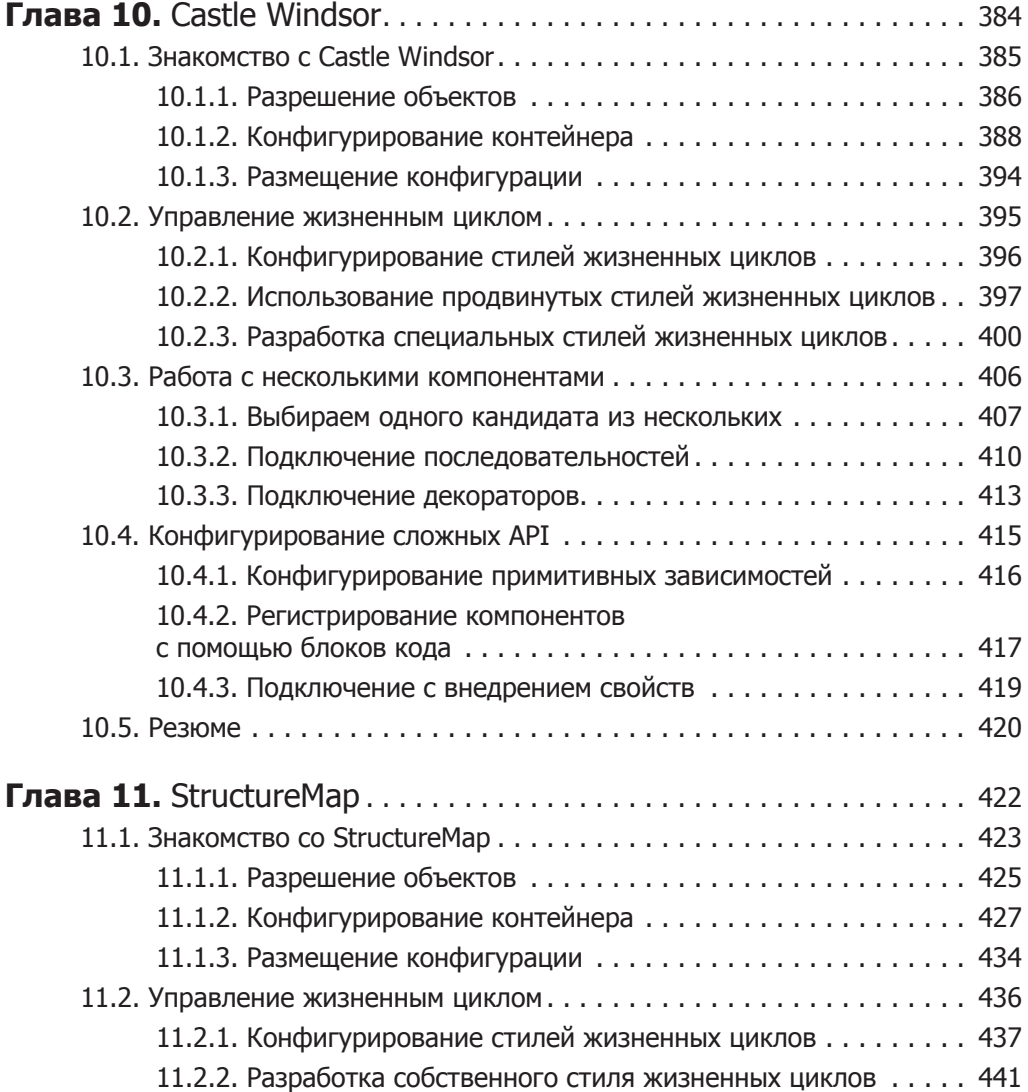

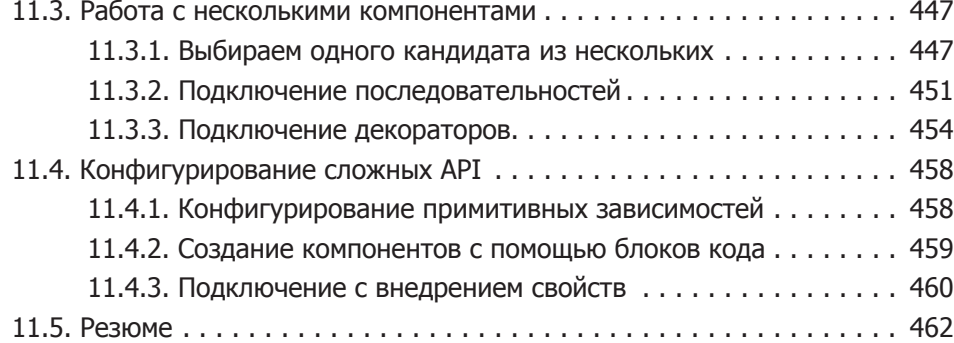